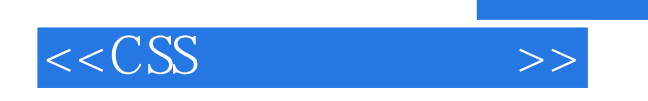

 $<<$ CSS  $>>$ 

- 13 ISBN 9787115162946
- 10 ISBN 7115162948

出版时间:2007-7

页数:369

PDF

更多资源请访问:http://www.tushu007.com

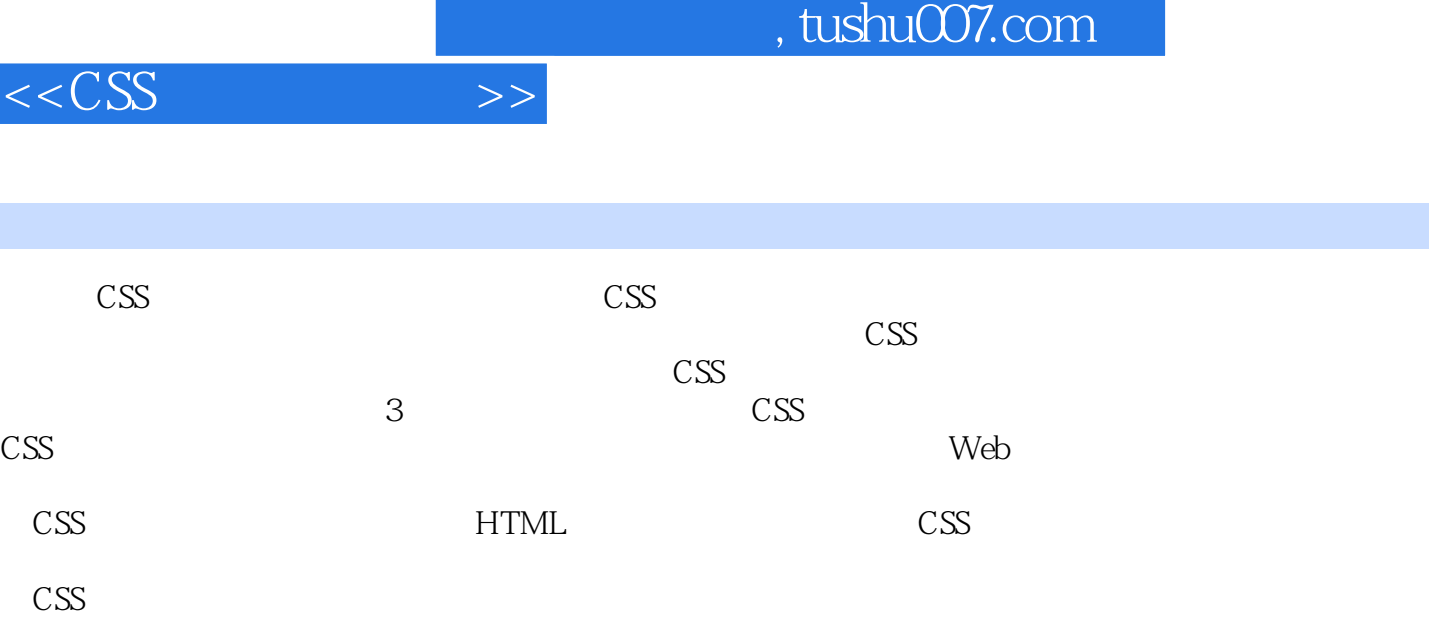

 $\text{CSS}$ 

I

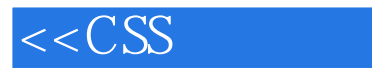

1 CSS 1.1 CSS 1.2 CSS 1.3 CSS 1.4  $\text{CSS}$  1.5 1.6 2 CSS 2.1 CSS 2.2 2.3  $2.4$   $2.5$   $3$   $CS$   $3.1$   $3.2$  $33$   $34$   $35$   $4$   $41$ color4.2 background-color4.3 background-image4.4 background-repeat4.5 background-attachment4.6 background-position4.7 background4.8 4.9 and 5 5.1 font-family5.2 font-style5.3 font-variant5.4 font-weight5.5 font-size5.6 font-size5.6 font5.7 5.8 for the state of text-indent6.2 text-align6.3 text-decoration6.4 letter-spacing6.5 word-spacing6.6 换text-transform6.7 文本留白区域white-space6.8 小结6.9 自我测试第7章 表格样式7.1 用CSS格式 7.2 7.3 border-collapse 7.4 7.5 8 8.1 8.2 margin8.3 padding8.4 border-width8.5 border-color8.6 border-style8.7 border-style8.7 border8.8 a 9 9 9.1 list-style-type9.2 list-style-image9.3  $list$ -style-position9.4  $list$ -style9.5  $9.6$  10  $10.1$ cursor10.2 10.3 IE CSS 10.4 10.5 11 CSS 11.1 alpha11.2 BlendTrans11.3 Blur11.4 Chroma11.5 DropShadow11.6 Emboss Engrave11.7 FlipH FlipV11.8 Glow11.9 Gray11.10 Invert11.11 MaskFilter11.12 MotionBlur11.13 Shadow11.14 Wave11.15 X Xray11.16 BasicImage11.17 RevealTrans11.18 Light11.19 Compositor11.20  $11.21 \t 11.22 \t 12 \t 13.1$  display12.2 position12.3 top left12.4 float12.5 clear12.6 z-index12.7 enterprise direction unicode-bidi12.8 and 12.9 and 13 寸13.1 对象宽度设定width13.2 对象高度设定height13.3 对象尺寸范围设 min-height/min-width/max-height/max-width13.4 line-height13.5 vertical-align13.6 13.7 14 14.1 overflow14.2 dip14.3 visibility14.4 14.5 15 CSS 15.1 15.2 class 15.3 ID 15.4 15.5 15.6 16 CSS 16.1 CSS 16.2 CSS 16.3 CSS 16.4 16.5 17 CSS XML17.1 CSS XML 17.2 CSS XSL 17.3 CSS XHTML 17.4 JavaScript 17.5 17.5 VML17.6 17.7 18 Dreamweaver CSS18.1 Dreamweaver div 18.2 div 18.3 enter 18.3 div 18.4 18.5 19 19.1 19.2 19.3 19.3  $19.4$   $19.5$   $20$   $CS$   $20.1$   $20.2$  $20.3$   $1 \text{ CSS}$   $2 \text{ HTML}$ 

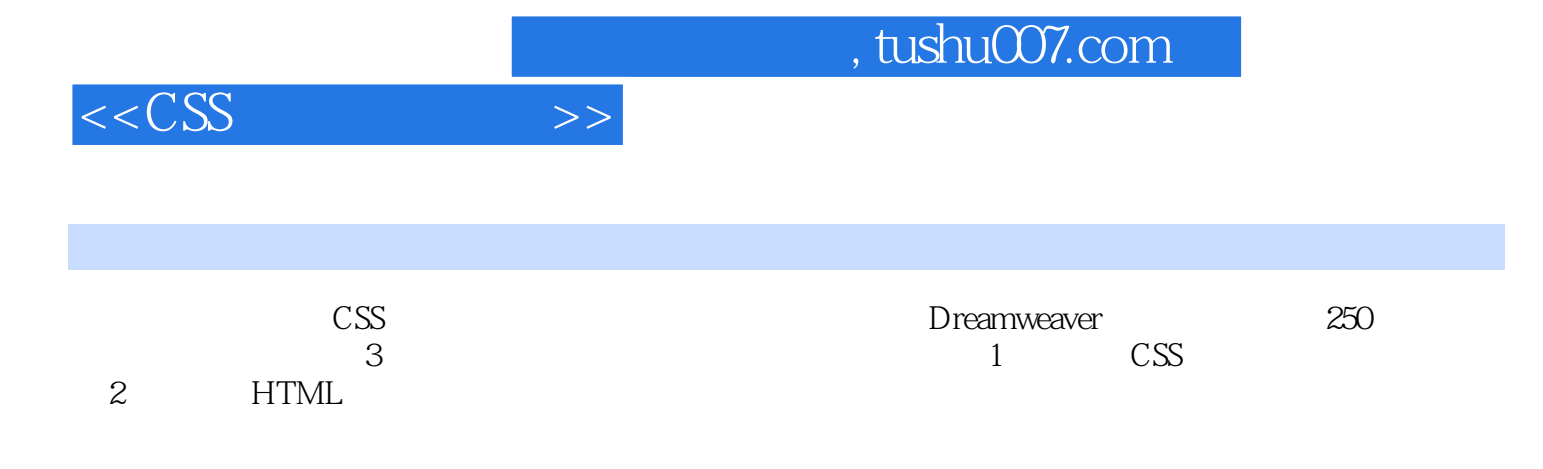

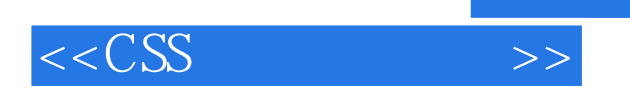

本站所提供下载的PDF图书仅提供预览和简介,请支持正版图书。

更多资源请访问:http://www.tushu007.com

 $,$  tushu007.com